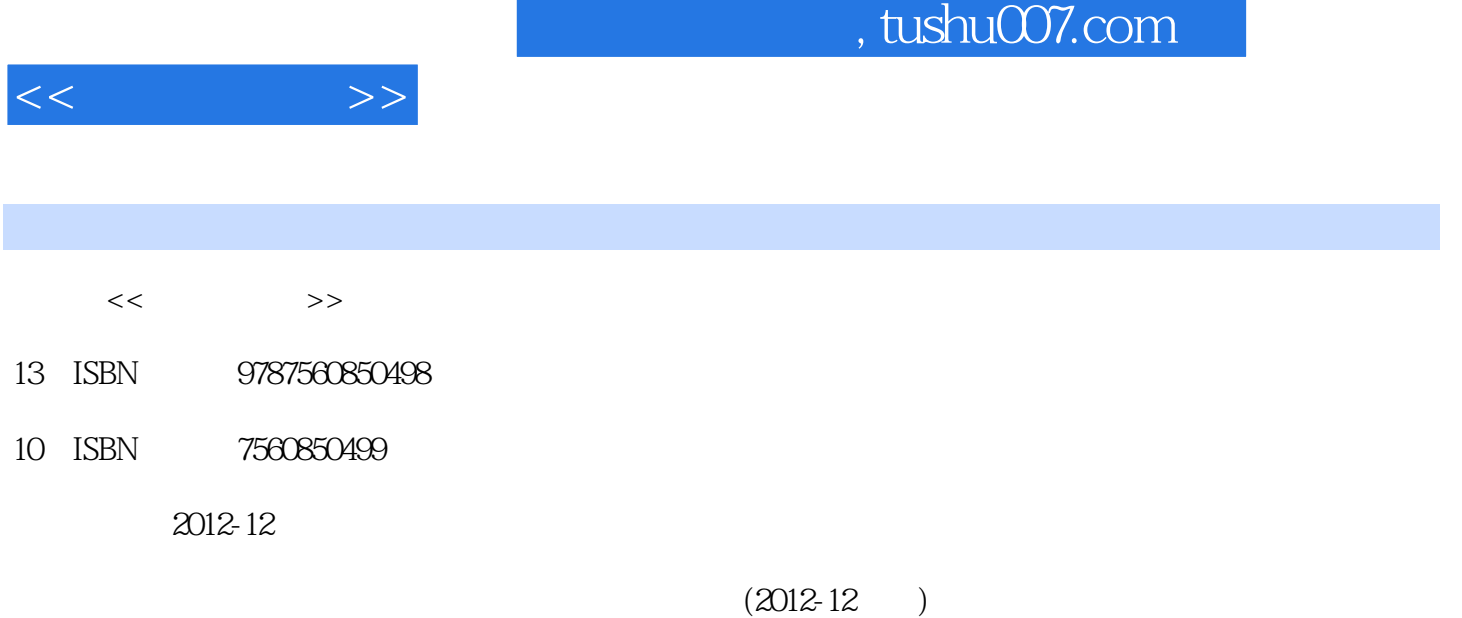

PDF

更多资源请访问:http://www.tushu007.com

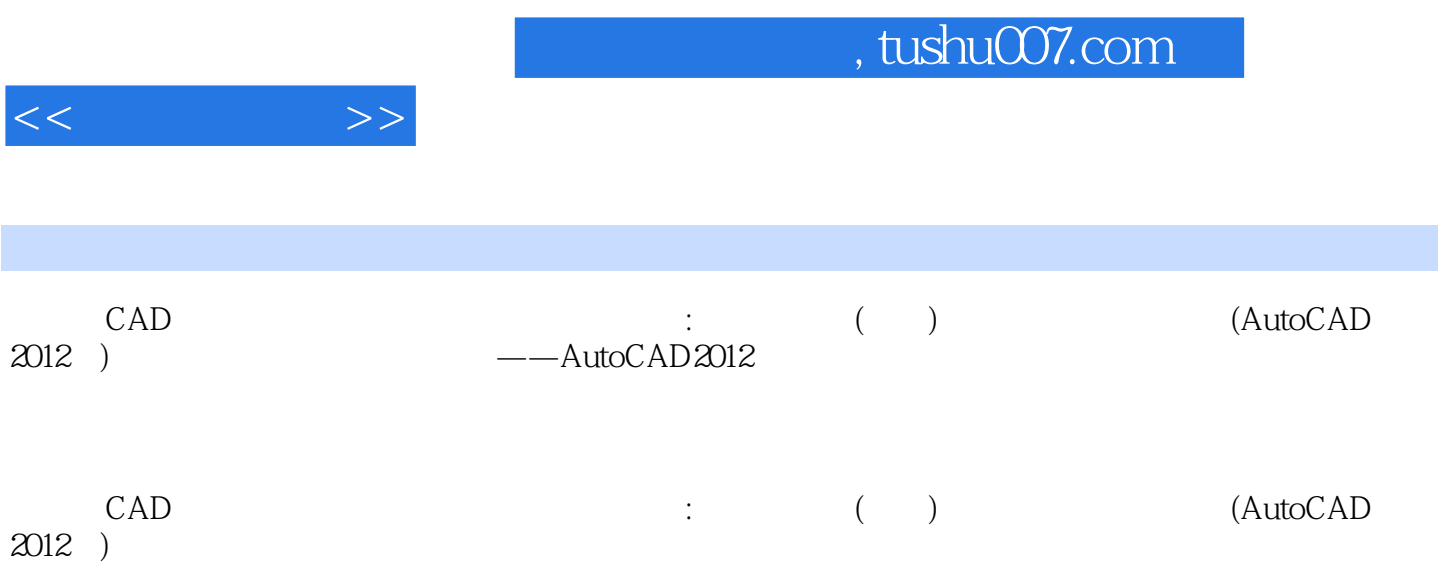

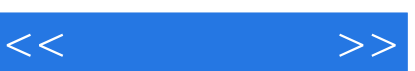

*Page 3*

——画建筑平面图 实验二十综合应用——画建筑立面图 实验二十一图纸空间和打印输出 第三篇操作

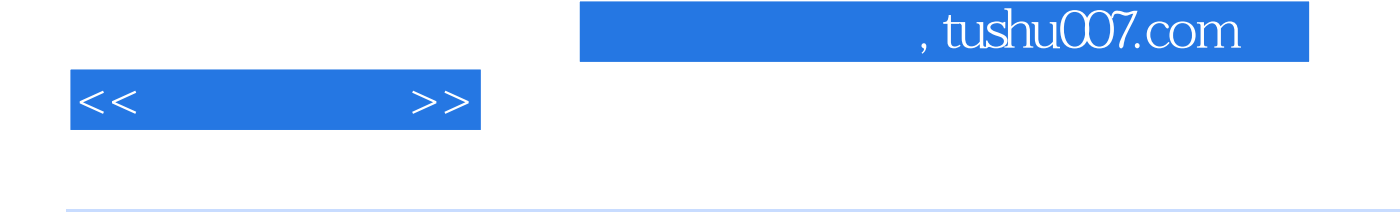

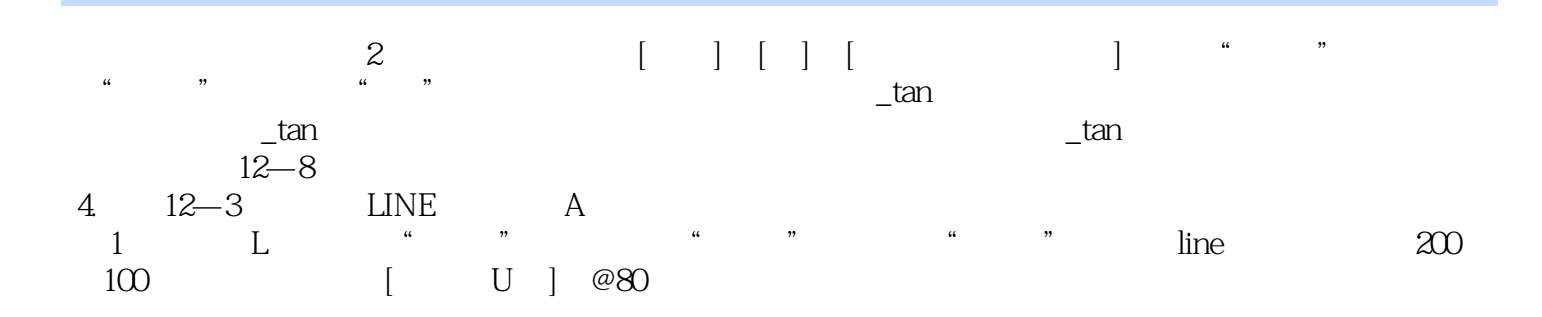

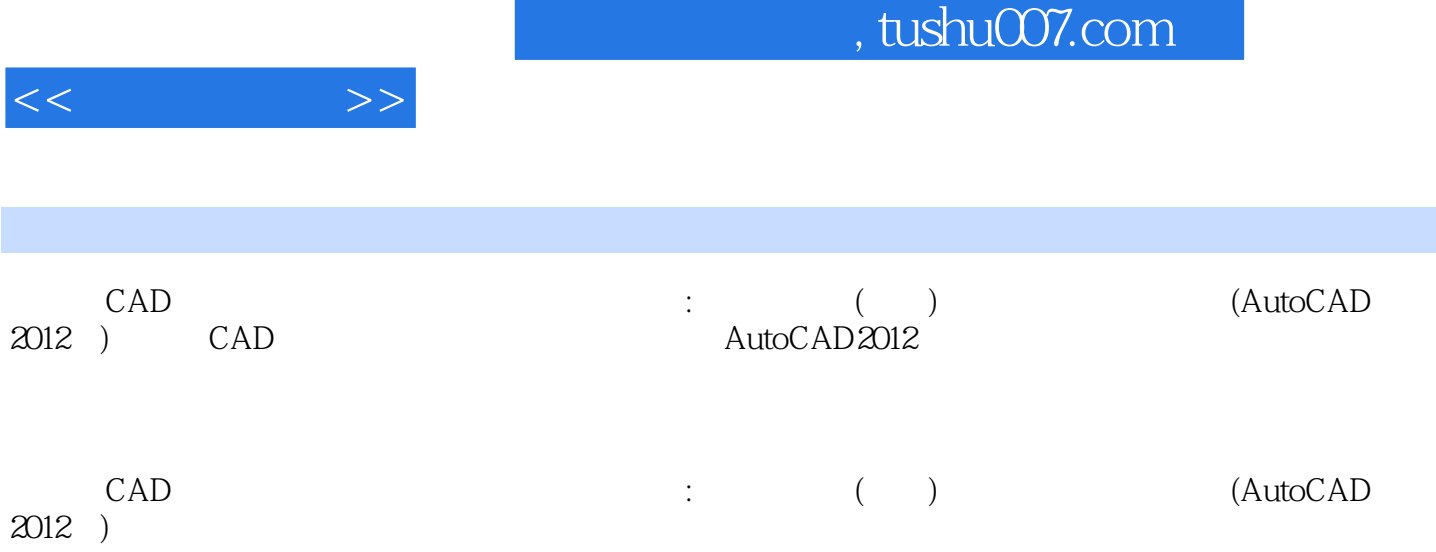

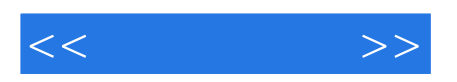

本站所提供下载的PDF图书仅提供预览和简介,请支持正版图书。

更多资源请访问:http://www.tushu007.com